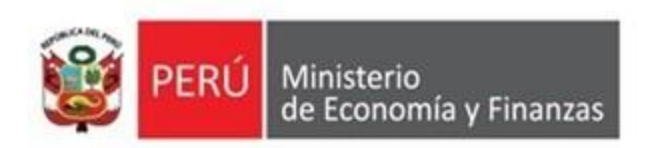

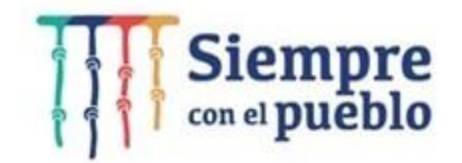

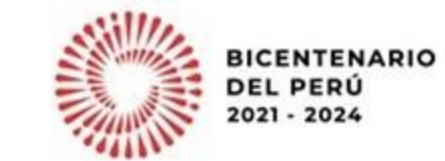

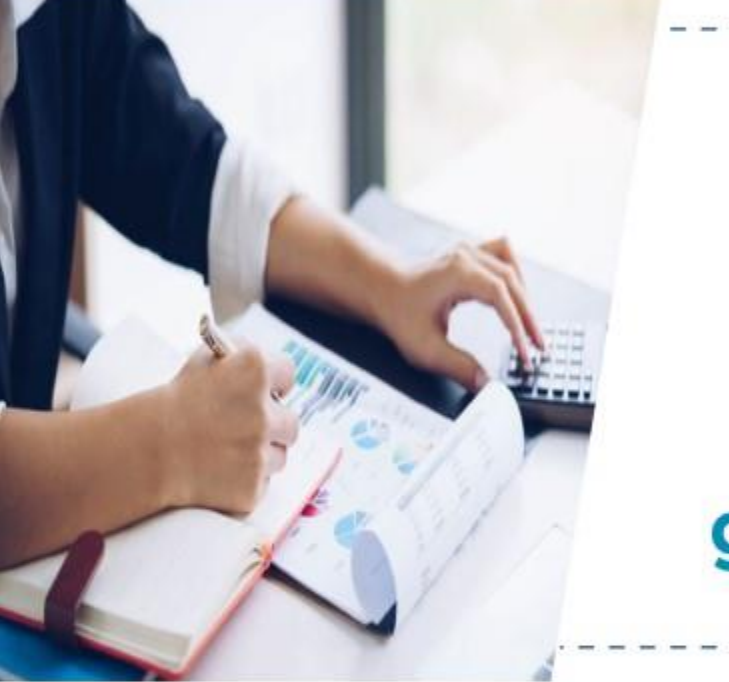

Proyección de ejecución de inversiones para el cuarto trimestre: **Gobiernos regionales y** gobiernos locales priorizados

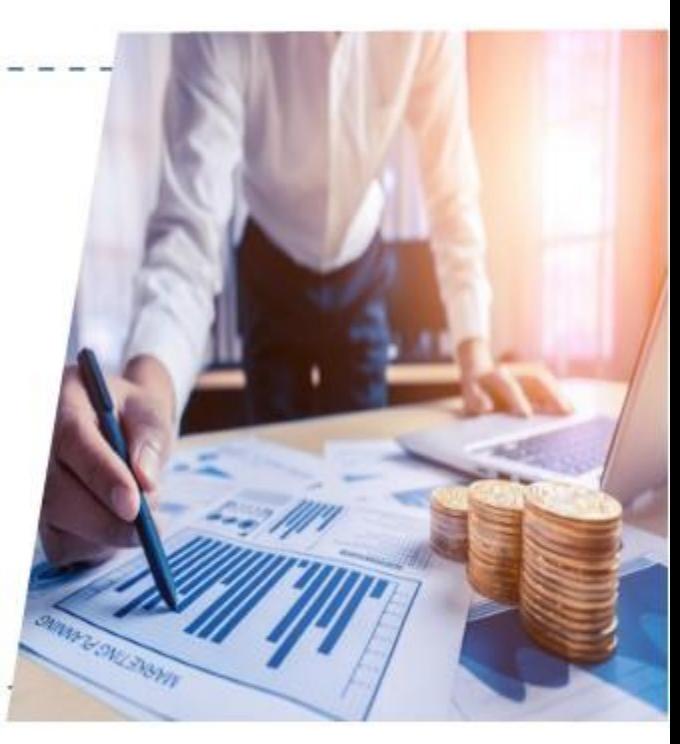

Dirección General de Presupuesto Público

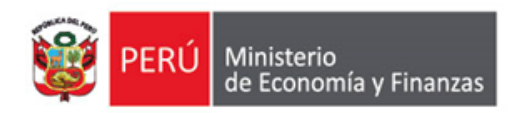

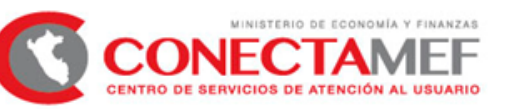

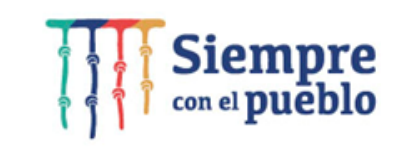

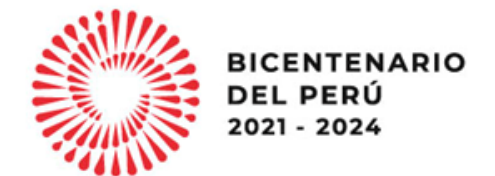

# **Proyección de ejecución de inversiones para el cuarto trimestre de los Gobiernos regionales y gobiernos locales priorizados**

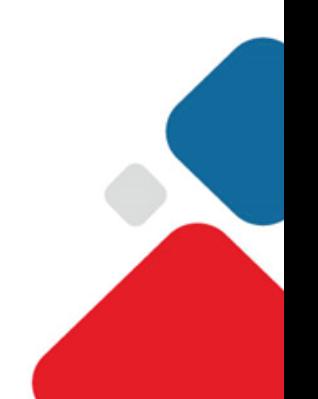

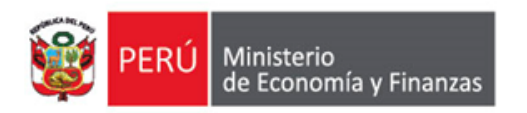

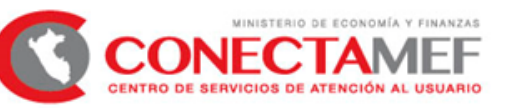

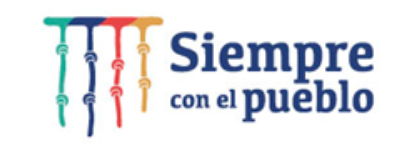

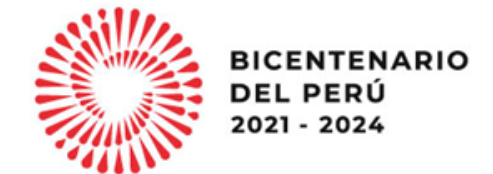

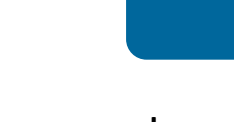

#### Objetivo

Los Gobiernos Regionales y Gobiernos Locales conocen los alcances para el registro y presentación de las metas de ejecución de inversiones correspondientes al IV Trimestre 2022 en el marco de lo establecido por el numeral 34.7 del artículo 34 de la Directiva para la Ejecución Presupuestal.

**Alcance**

**Nivel de Gobierno :** Regional y Local

#### **Aspectos Generales 1.**

**Registro de las proyecciones de ejecución de inversiones 2.**

- **Acceso al módulo 2.1**
- **Registro en el módulo 2.2**
- **2.3 Verificación de la información registrada**

### **3. Presentación de oficio**

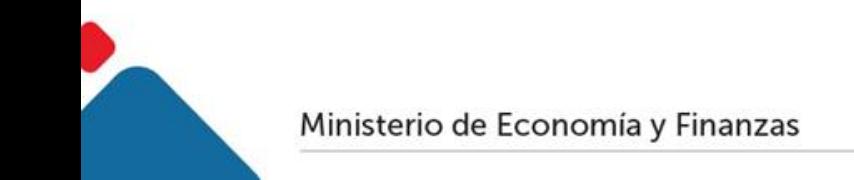

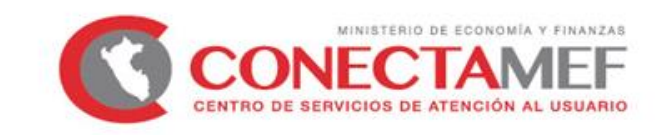

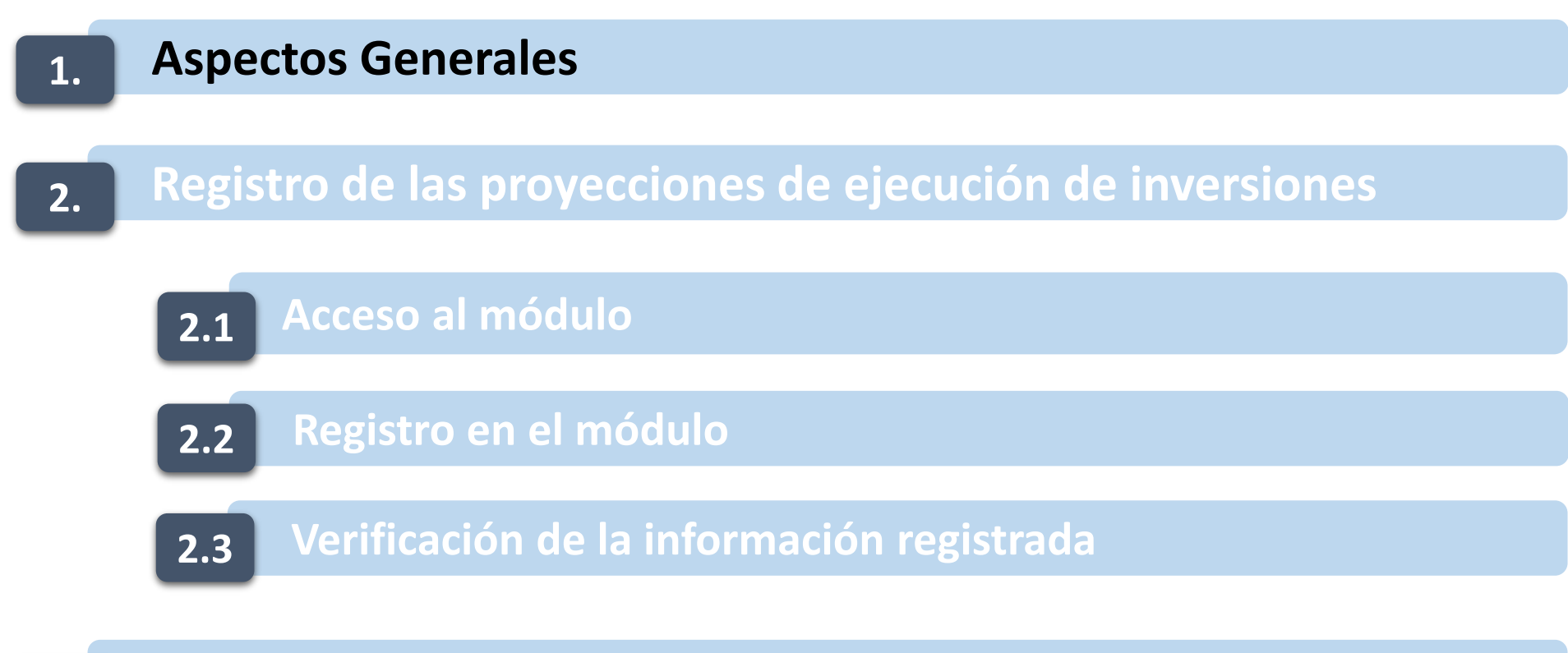

#### **3. Presentación de oficio**

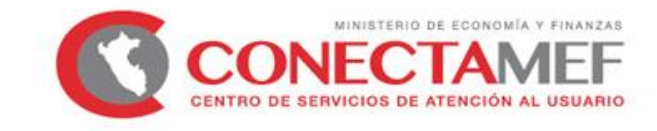

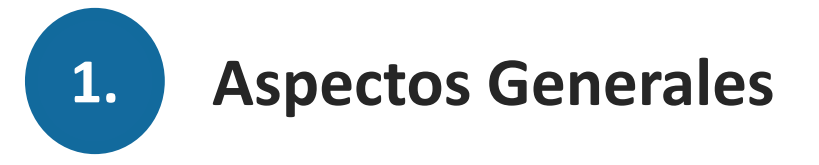

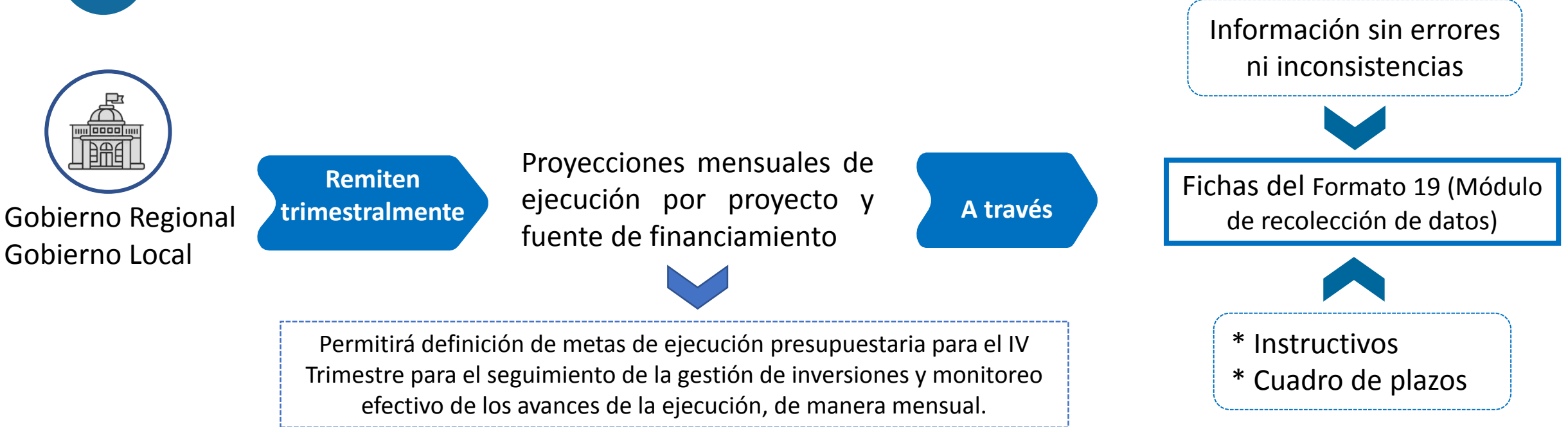

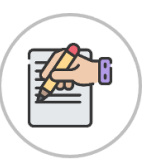

En el caso de los Gobiernos Locales, debe realizarse por los pliegos que cuentan con un PIA superior a 15 MM.

*Son 120 gobiernos locales priorizados para el año 2022.*

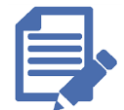

Numeral 34.7 del artículo 34 de la Directiva Nº 0002-2021-EF/50.01, Directiva para la Ejecución Presupuestaria.

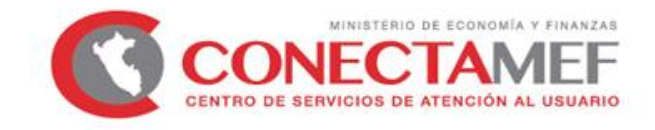

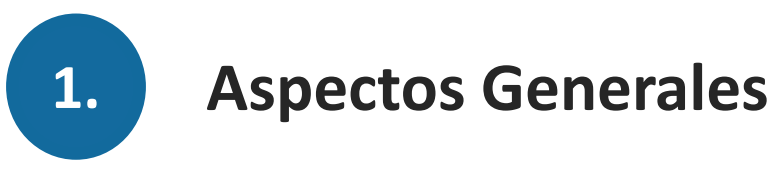

**Reuniones de seguimiento con gobiernos locales priorizados**

#### **Revisión de cumplimiento de meta del mes anterior**

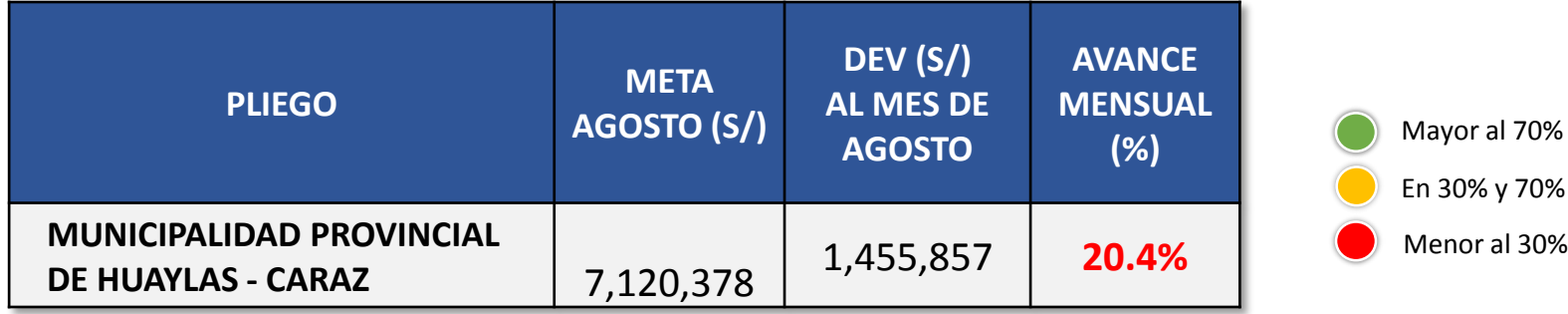

#### **Nivel de avance de meta mensual**

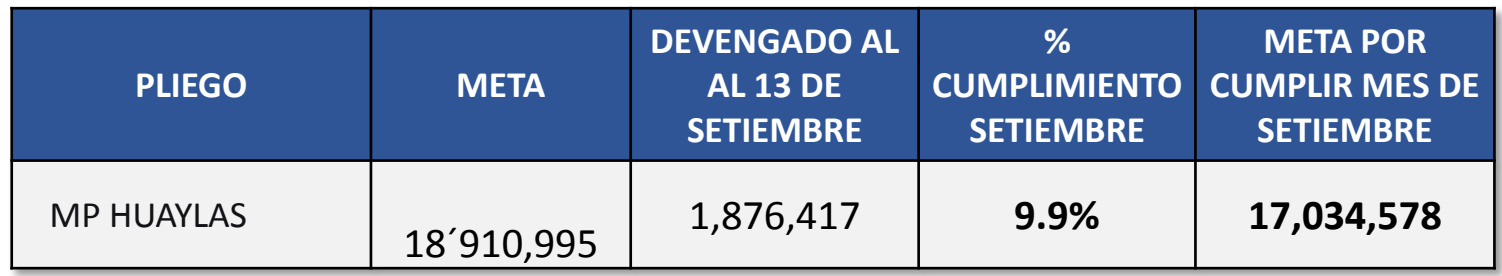

*Fuente: Información financiera en base a Consulta amigable al 13.09.2022*

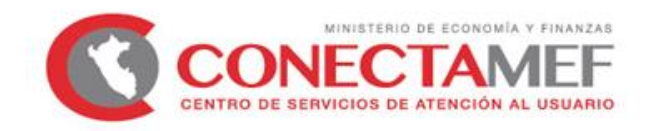

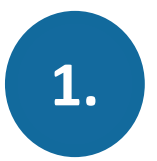

#### **1. Aspectos Generales**

Plazos establecidos en la directiva para presentación de proyección de metas:

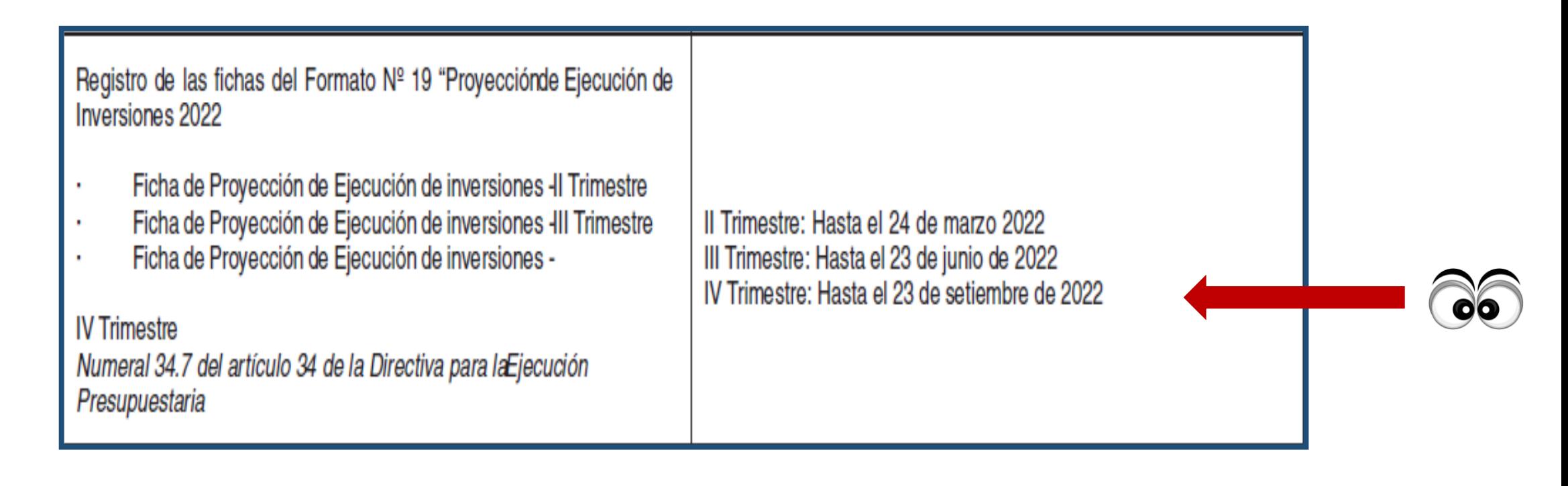

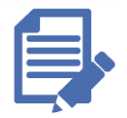

Numeral 34.7 del artículo 34 de la Directiva Nº 0002-2021-EF/50.01, Directiva para la Ejecución Presupuestaria

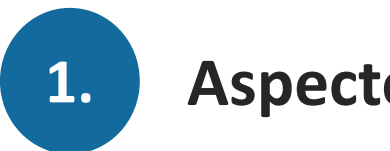

#### **Aspectos Generales**

Los pliegos deben reportar y actualizar las proyecciones considerando que:

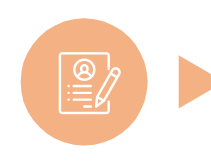

Se debe procurar que la ejecución mensual proyectada a nivel de pliego sea superior a la ejecución mensual del año anterior, salvo que el presupuesto del pliego se haya reducido con respecto al año anterior.

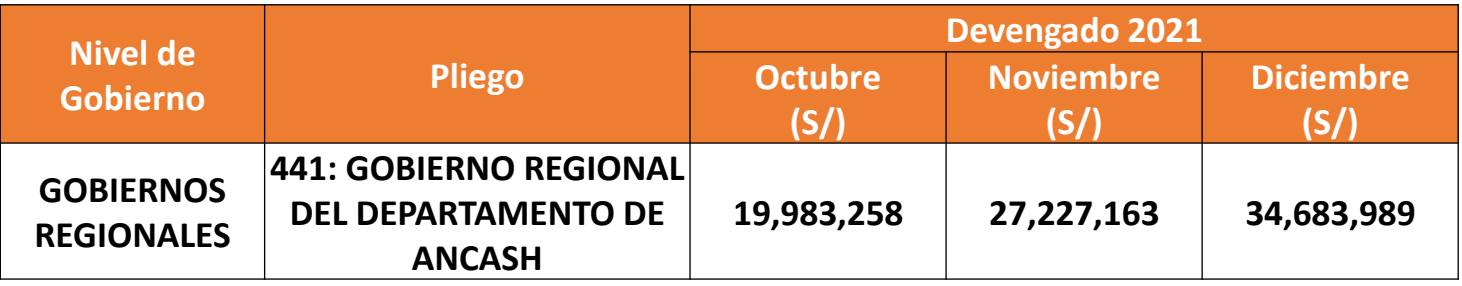

**\*Fuente: Consulta Amigable al 13.09.22**

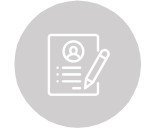

No sobreestimar la proyección de ejecución del IV trimestre para identificar saldos al cierre del año.

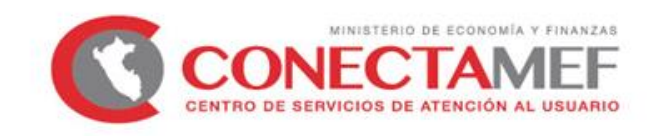

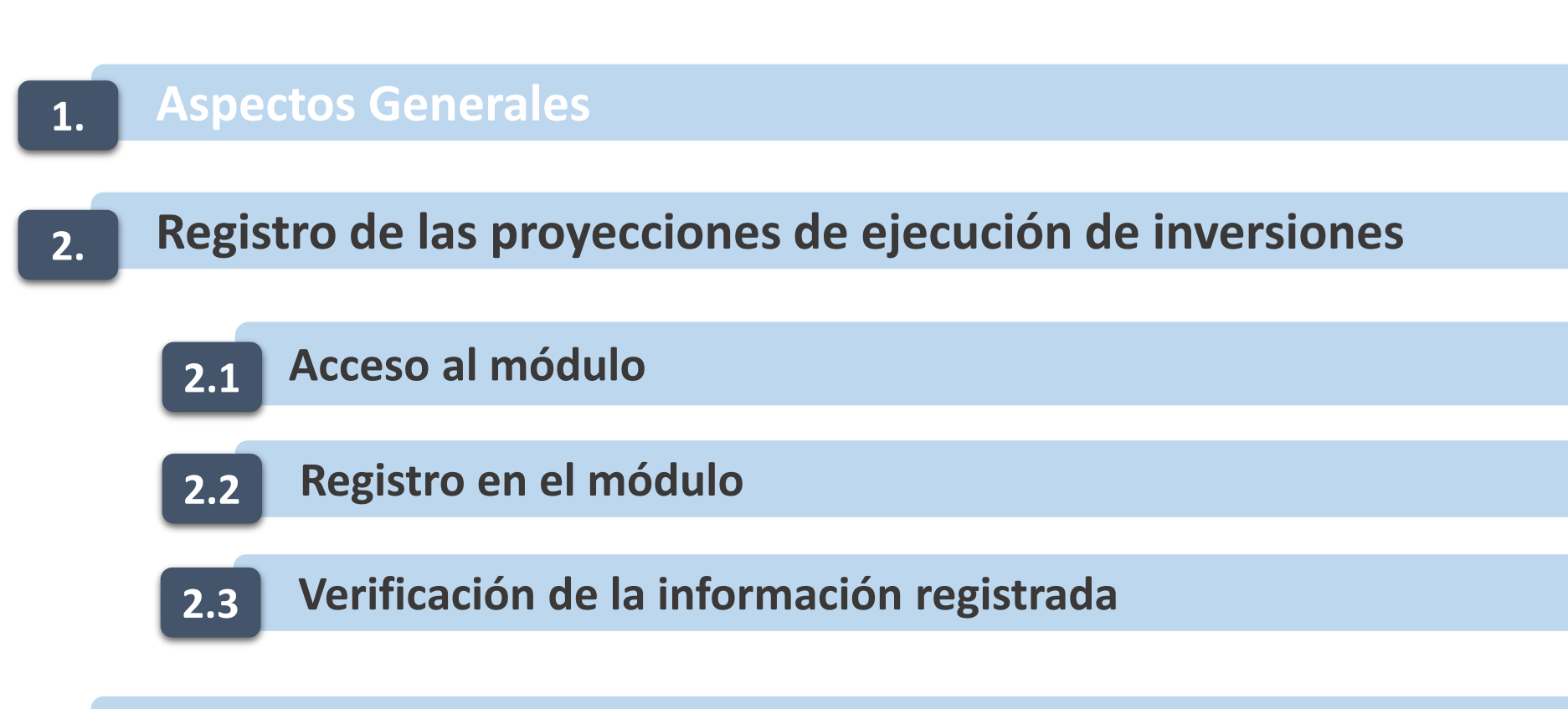

### **3. Presentación de oficio**

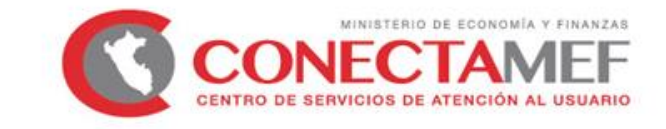

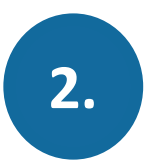

**2.1 Acceso al Módulo de Recolección de Datos** 

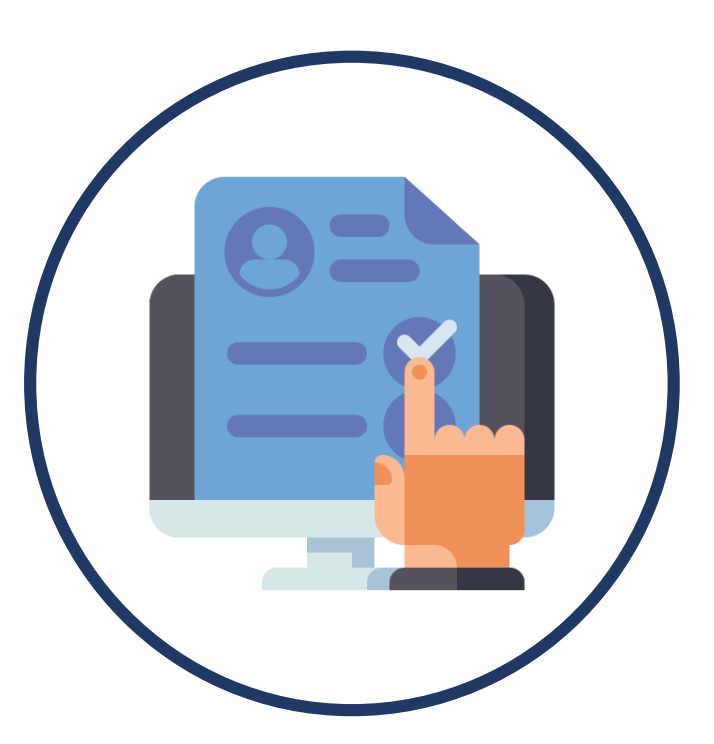

El acceso al Módulo de Recolección de Datos es a través del siguiente enlace:

[http://dnpp.mef.gob.pe/app\\_cargainfo/login.zul.](http://dnpp.mef.gob.pe/app_cargainfo/login.zul)

En dicho módulo podrán ubicar el manual de usuario, el cual detalla la descarga y carga de la "Ficha - Actualización Proyección de Ejecución de Inversiones GN/GR/GL", entre otros.

Respecto al usuario y contraseña, se deben utilizar los mismos datos con los que se accede al Módulo de Evaluación Presupuestal de la Dirección General de Presupuesto Público. De no contar con los datos de acceso, pueden solicitarlos mediante correo electrónico a rzuniga@mef.gob.pe (Richard Zúñiga).

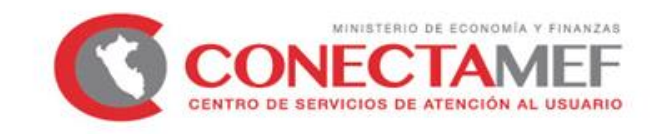

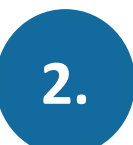

#### **2.2 Registro en el Módulo de Recolección de Datos**

Los pliegos deben ingresar al Módulo de Recolección de Datos, seleccionar el Formato 19 – Proyección de Ejecución de Inversiones 2022 y descargar la Ficha que corresponda.

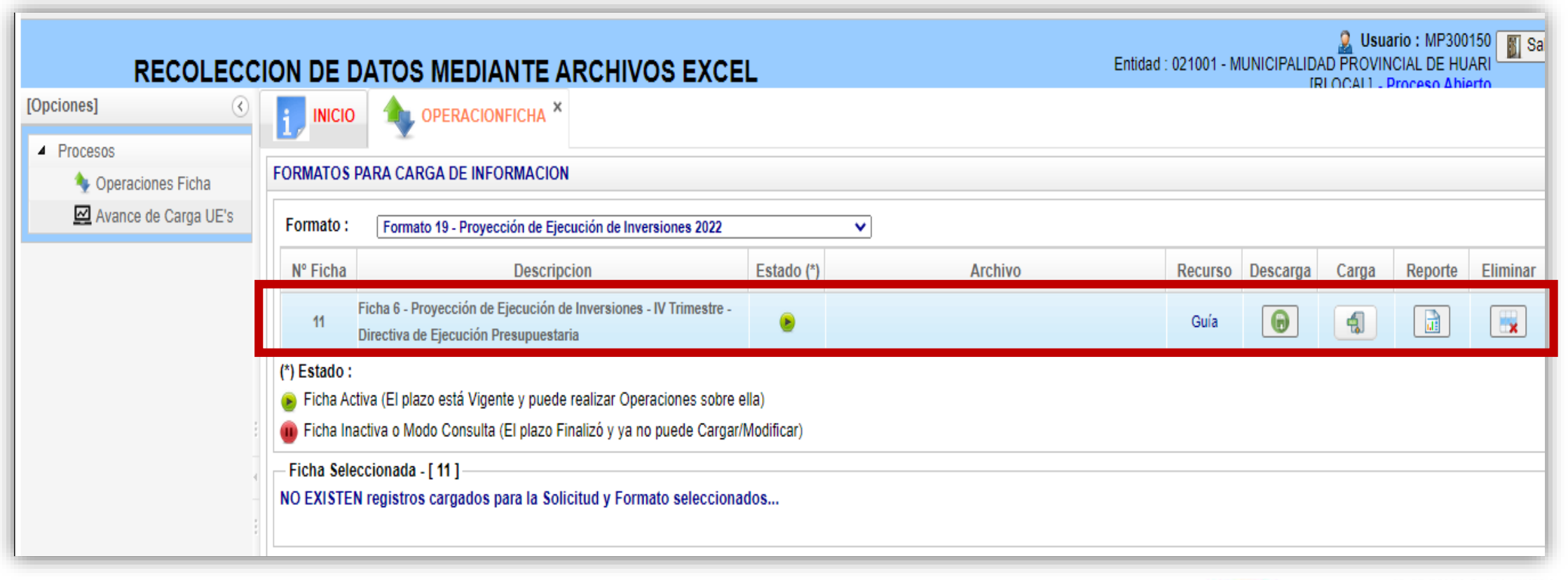

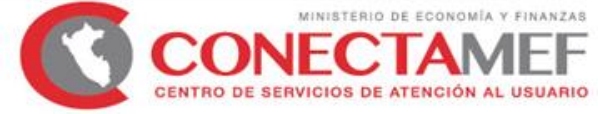

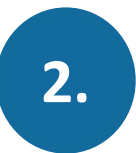

**2.2 Registro en el Módulo de Recolección de Datos** 

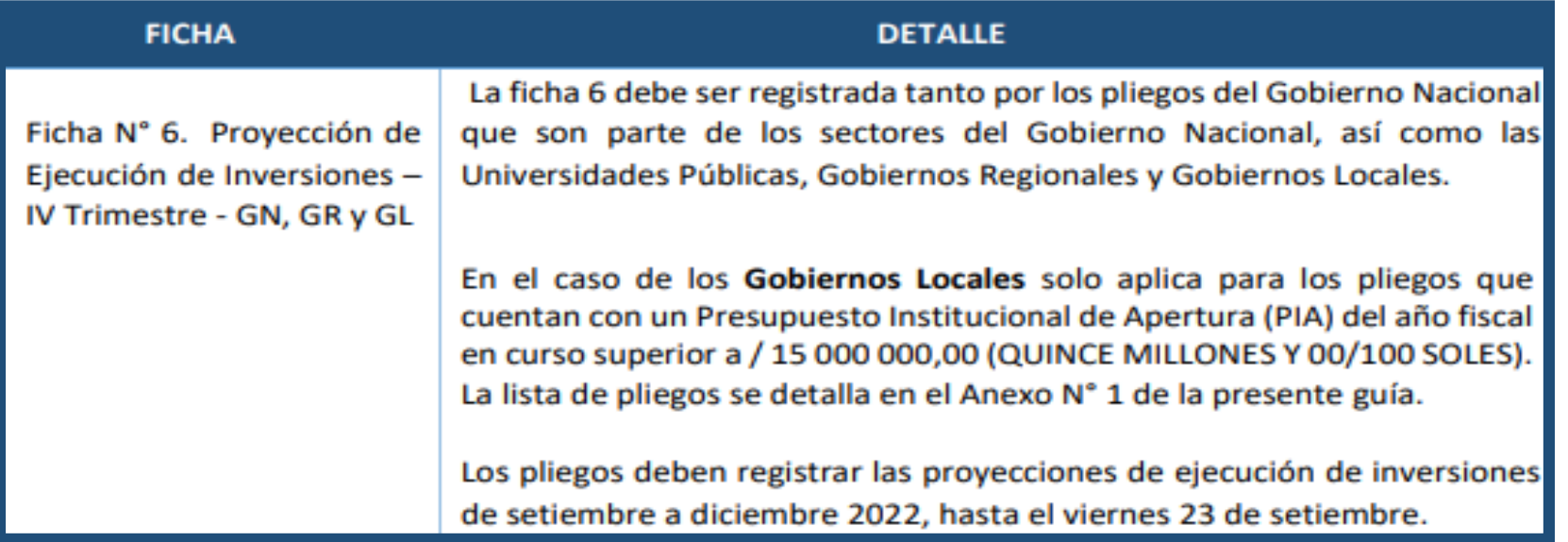

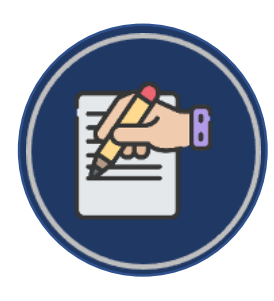

La ficha 6 muestra el PIM con corte al 09 de setiembre y el devengado al 31 de agosto del presente año.

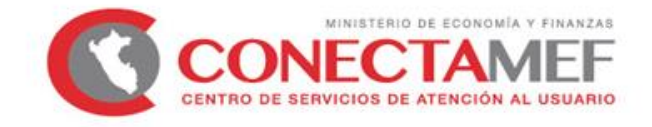

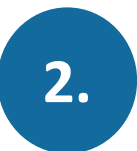

#### **2.2 Registro en el Módulo de Recolección de Datos**

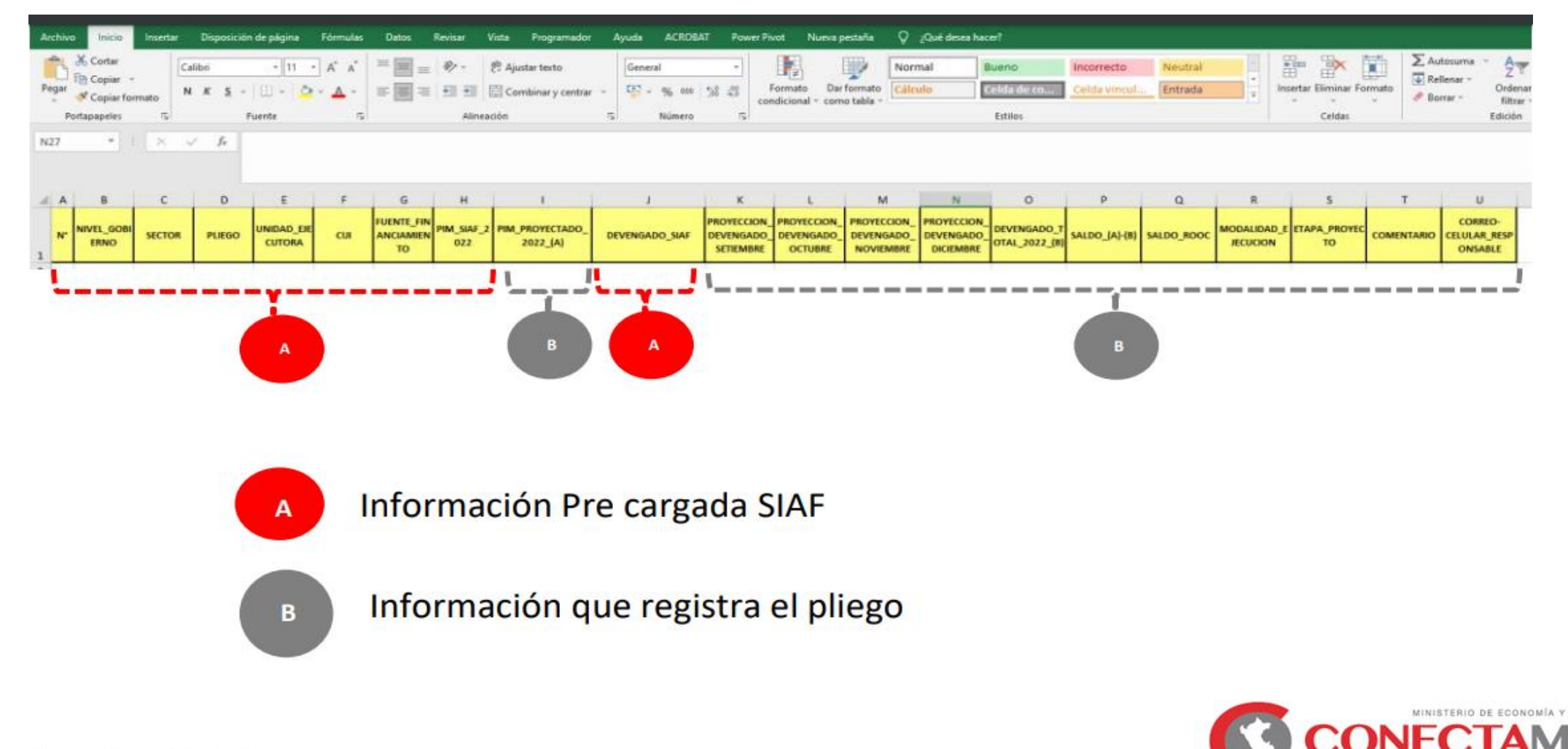

**ENTRO DE SERVICIOS DE ATENCIÓN AL USUARIO** 

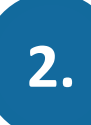

**2.3 Verificación de la información registrada**

Saldos negativos

Registros duplicados.

El Saldo registrado debe concordar con la verificación del Saldo calculado como la diferencia entre el PIM proyectado 2022 y el devengado total 2022.

El devengado total registrado debe concordar con la verificación del Devengado Total calculado como la suma del devengado y las proyecciones de las mismas.

El PIM proyectado 2022 debe ser igual al PIM SIAF 2022 a nivel de pliego y Fte. Fto.

La sumatoria del PIM SIAF debe concordar con la sumatoria del PIM PROYECTADO

La información que proviene del SIAF como PIA, PIM o Devengado, debe concordar con la información registrada.

La proyección de la ejecución mensual debe **reflejar el impulso de la ejecución de inversiones.**

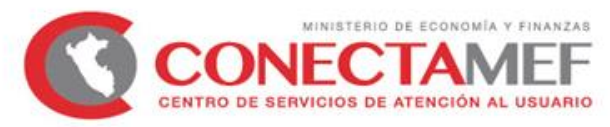

#### **2.3 Verificación de la información registrada**

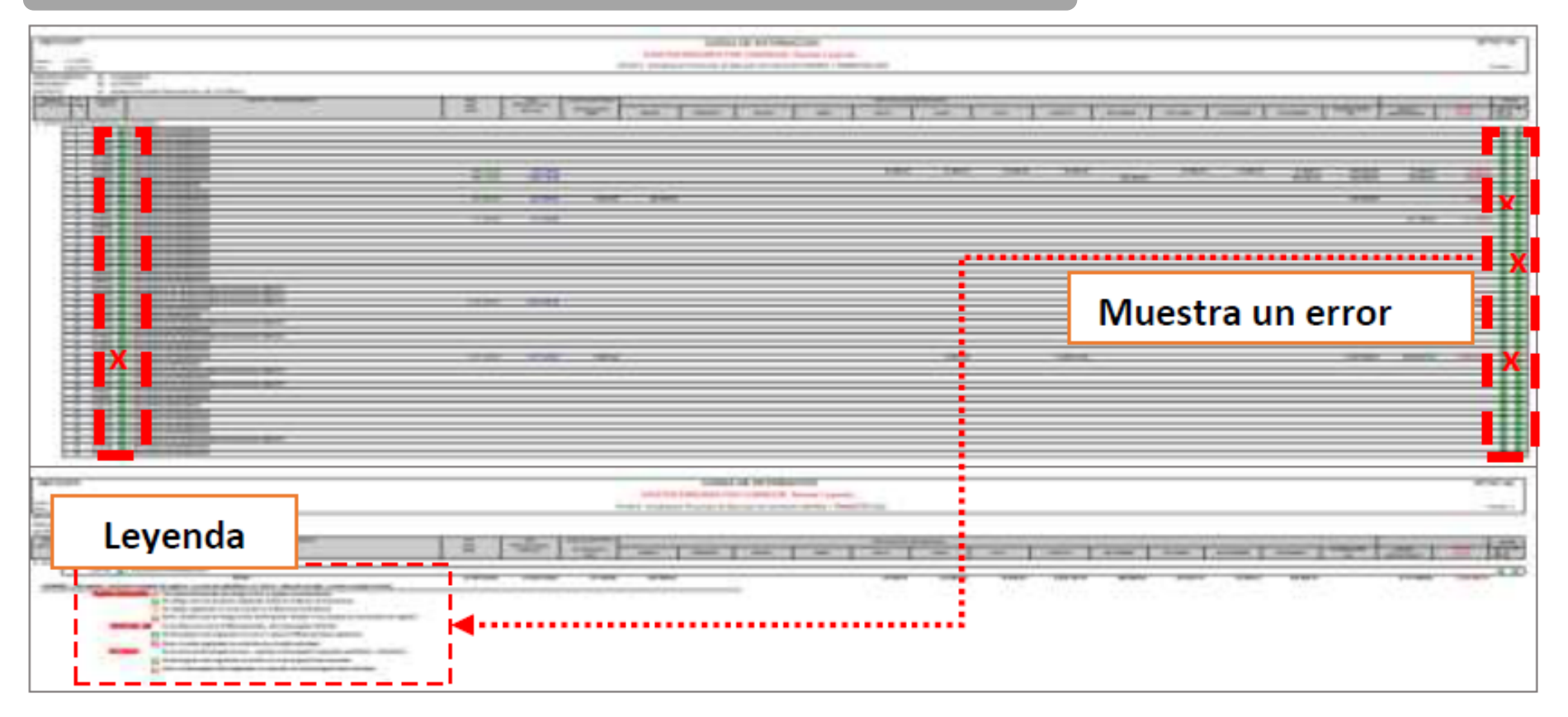

- La DGPP realizará el seguimiento continuo al registro de las fichas cargadas en el módulo, con la finalidad de verificar el cumplimiento del registro y la consistencia de la información presentada por el pliego.
	- **De existir observación en la información registrada,** se solicitará por correo electrónico a la Oficina General de Planeamiento y Presupuesto del Pliego, según corresponda, o quien haga sus veces, el levantamiento de la misma en un plazo no mayor a un día (01) hábil.

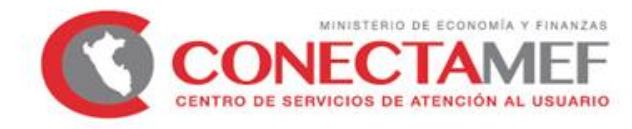

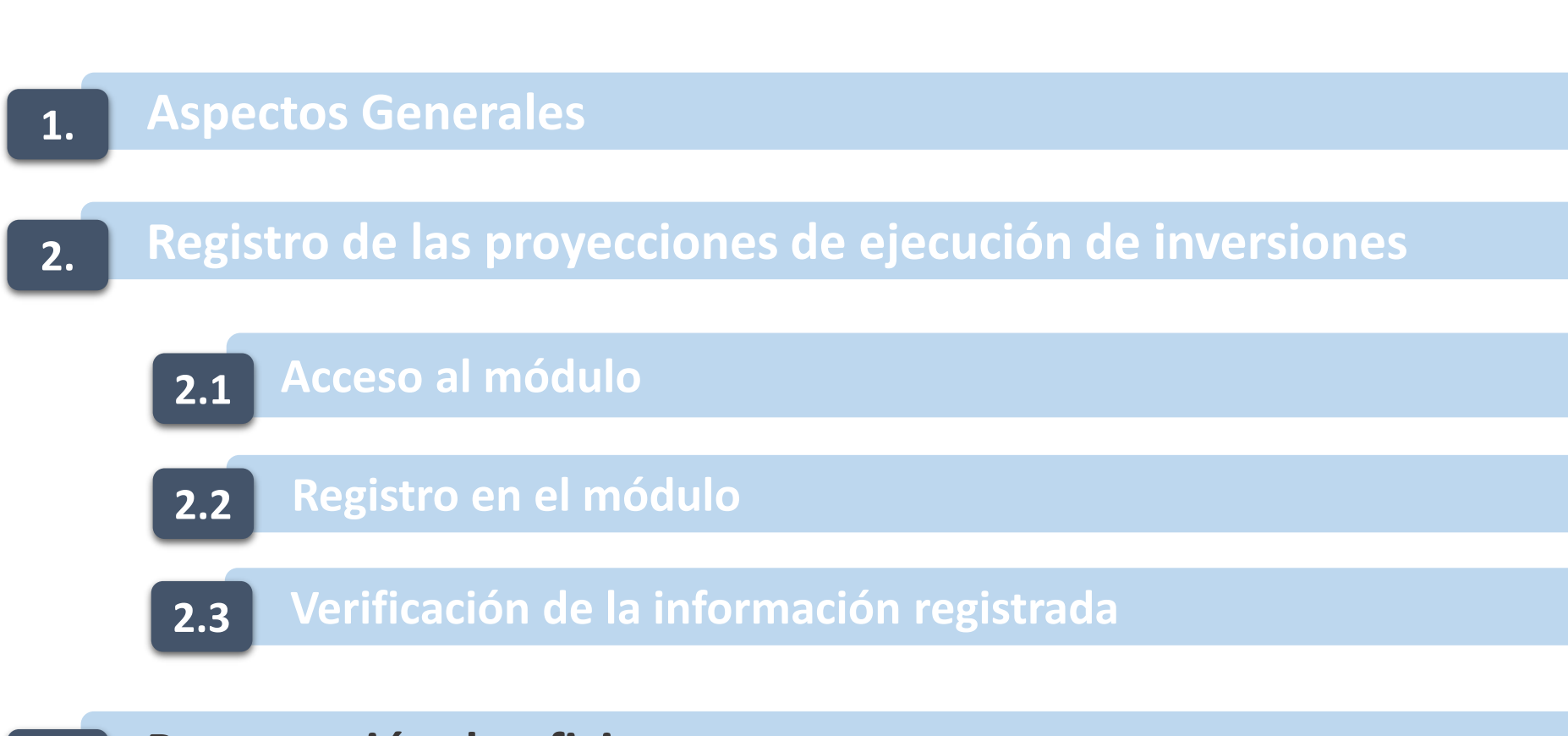

#### **3. Presentación de oficio**

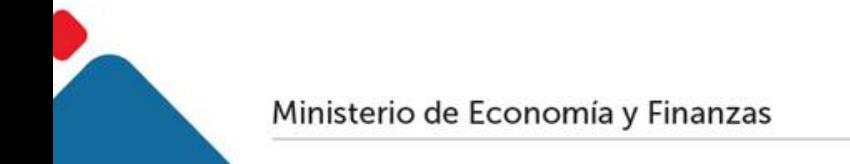

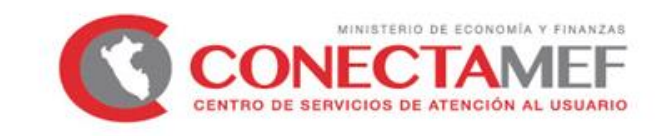

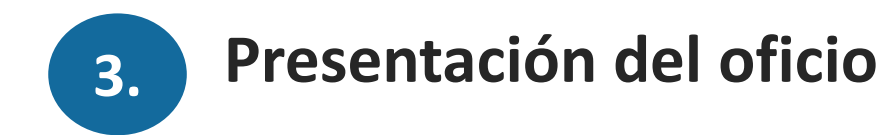

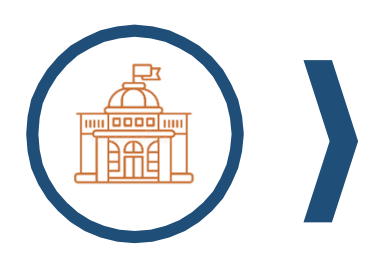

Para el caso de los Gobiernos Regionales, una vez culminado el registro en el módulo de Recolección de Datos y de no existir observaciones y/o inconsistencia en la información registrada, deben remitir a la DGPP el Reporte de validación de datos de las fchas mediante un oficio de la Oficina de Presupuesto, o la que haga sus veces en el pliego.

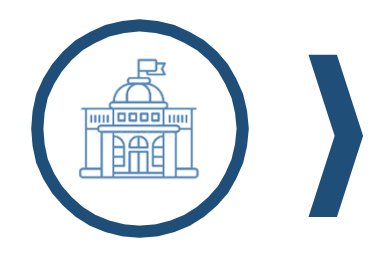

En el caso de los Gobiernos Locales, la información registrada en el Módulo de Recolección de Datos, tiene carácter de Declaración Jurada, por lo que, NO es necesario la remisión del oficio a la DGPP.

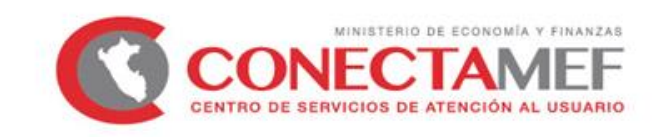

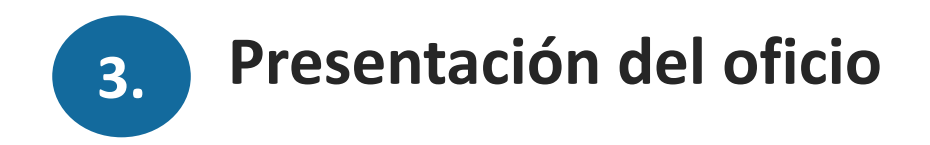

Para consultas sobre el registro o remisión formal del oficio se pone a disposición el siguiente personal:

Gobierno Regional: Sectoristas de la Dirección de Articulación del Presupuesto Territorial (DAPT).

Gobiernos Locales: Especialista en Presupuesto Público (EPP) y Especialista de la Inversión Pública (EIP) de CONECTAMEF.

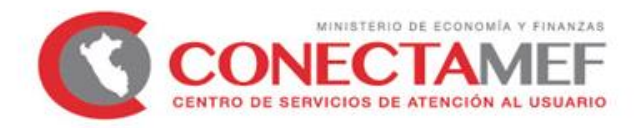

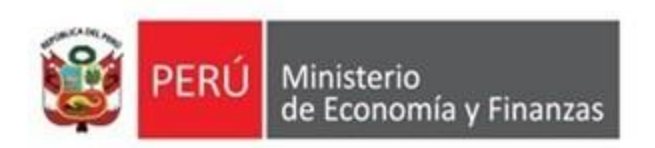

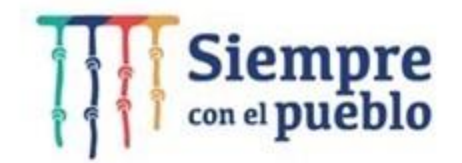

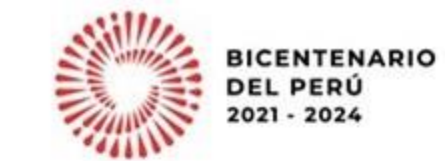

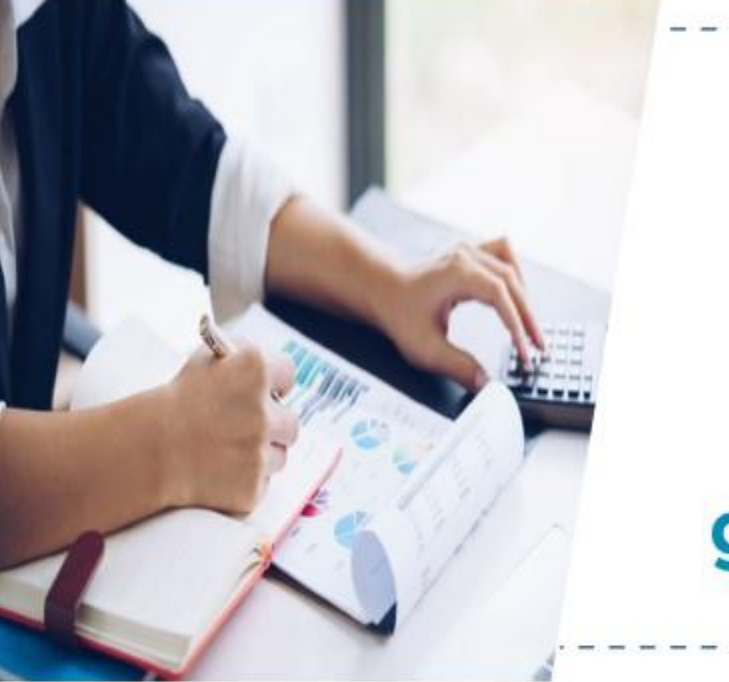

Proyección de ejecución de inversiones para el cuarto trimestre: **Gobiernos regionales y** gobiernos locales priorizados

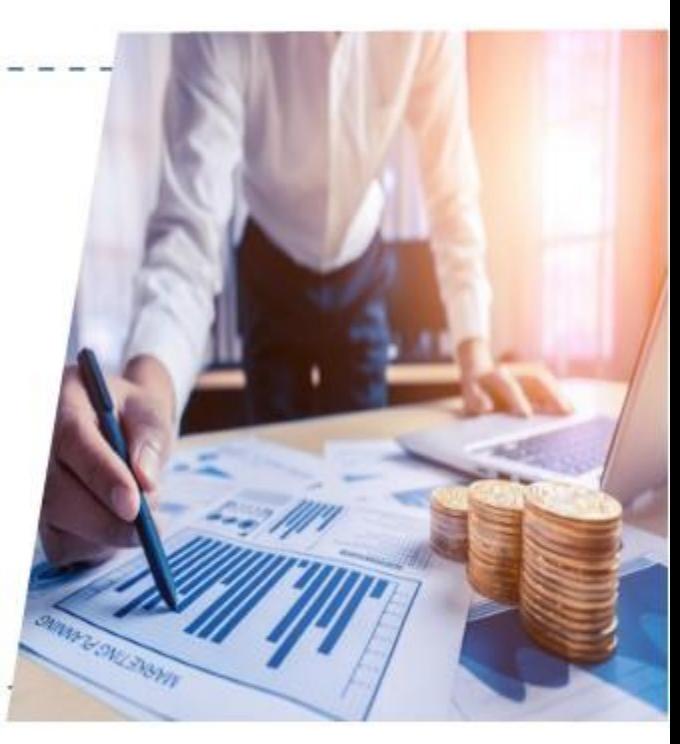

Dirección General de Presupuesto Público